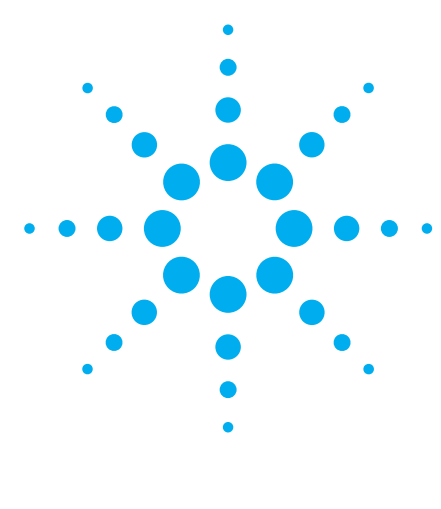

# **Agilent L4445A Microwave Switch/Attenuator Driver**

Data Sheet

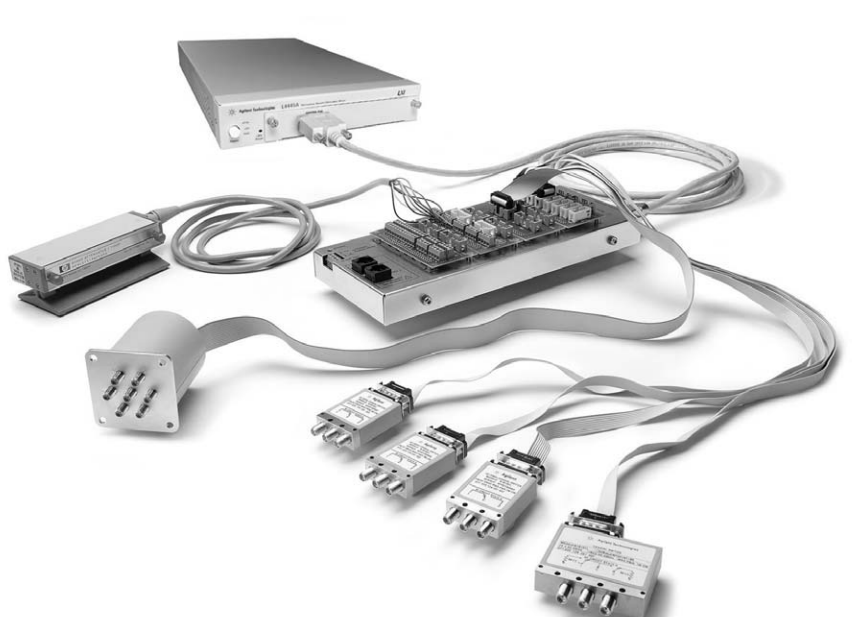

- LXI compliance includes built-in Ethernet connectivity
- Fully-featured graphical Web interface
- Control of most popular microwave switches and attenuators
- Expandable with 34945EXT
- Distribution boards allow for easy wiring
- Switch read-back capabilities
- External power option for simultaneous switching
- Software drivers for most common programming environments

# **Microwave switch/attenuator driver offers support of most common microwave switches with distribution boards for easy configuration**

The Agilent L4445A is a LXI Class C compliant instrument that controls external switches and attenuators. With its small size and Ethernet connectivity, the switch/attenuator driver can be placed wherever your application needs it.

The Agilent L4445A provides digital outputs to control switches, attenuators, and other devices that are typically used to route signals in a high frequency system. Many of the most popular microwave switches and attenuators are supported through the distribution boards. The distribution boards enable fast and easy connection to the microwave devices.

Using this LXI instrument, you'll get all the benefits of an Ethernet connection, instrument Web server, standard software drivers and more. The LXI standard is supported by multiple vendors, enabling lower cost of test with accelerated test integration and development.

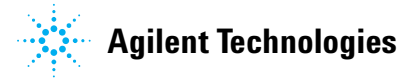

## **Microwave switch driver for easy routing of high frequency signals in your system**

The L4445A allows you to control switches, attenuators and other devices close to your device under test. The L4445A combined with the 34945EXT provides the power and control signals to drive up to 64 switch coils—that's 32 standard SPDT switches.

The L4445A can be extended by adding additional 34945EXT extenders. The first 34945EXT is powered by the L4445A. You can add up to seven additional 34945EXT extenders with user supplied power. Multiple switch operations are performed in sequential order, or for faster, simultaneous switching, you can connect an external power supply to the 34945EXT.

The digital outputs can also be used to drive LEDs for indication of the switch position. The L4445A/34945EXT also has digital inputs so that you can read back the actual position of the switch or attenuator.

The L4445A comes with a standard 9-pin connector for simple connection to the 34945EXT. The Y1150A-Y1155A distribution boards plug onto the 34945EXT and are used to route the power and control signals from the driver to the switches using user supplied cables. This enables simple connections to the external switches without a lot of complicated wiring.

The following microwave switches and attenuators are supported with the Y1150A-Y1155A distribution boards:

- N181x/U9397x series SPDT switches
- 8762/3/4 series SPDT switches (screw terminals)
- 8765x coaxial switches
- 8766x/8767x/8768x multiport switches
- 87104x/106x/L710xx/L720xx multiport switches
- 87406x series matrix switches
- 87204x/206x series multiport switches
- 87606x series matrix switches
- 87222x/L7222 transfer switches
- 849x series attenuators
- 8490x series attenuators
- Screw terminal connections

## **Ethernet connectivity enables simple connection to the network and remote access to measurements**

The Ethernet interface offers high-speed connections that allow for remote access and control. You can set up a private network to filter out unwanted LAN traffic and speed up the I/O throughput, or take advantage of the remote capabilities and distribute your tests worldwide. Monitor, troubleshoot, or debug your application remotely. Ethernet communication also can be used with the support of LAN sockets connections.

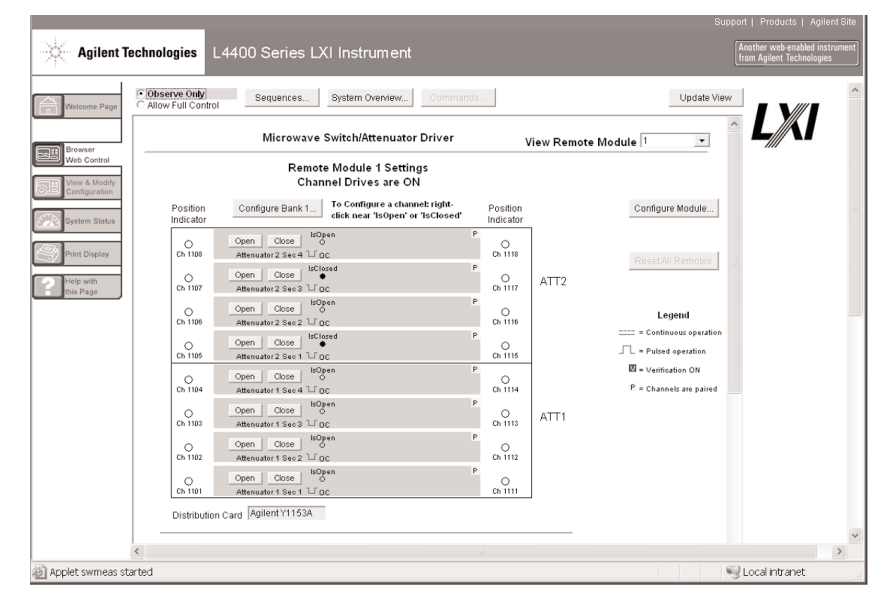

**Figure 1.** The Web interface makes it easy to set up, troubleshoot and maintain your test remotely

Additionally, since the Web server is built into the instrument, you can access it on any operating system that supports the Web browser without having to install any special software. Password protection and LAN lockout are also provided to limit access for additional security.

**Software for most popular programming environments** Full support for standard programming environments ensures compatibility and efficiency. You can use direct I/O with the software you already have and know, or use standard IVI and LabVIEWTM software drivers that provide compatibility with the most popular development environments:

- Agilent T&M Toolkit for Microsoft Visual Studio®.NET and Agilent VEE Pro
- National Instruments LabVIEW, LabWindows/CVI, TestStand, and Switch Manager
- Microsoft C/C++® and Visual Basic®

The optional GPIB interface has many years of proven reliability and can be used for easy integration into existing applications.

The L4445A ships with the Agilent E2094 I/O Libraries Suite making it easy for you to configure and integrate instruments into your system — even if your system includes instruments from multiple vendors.

# **Fully-featured graphical Web interface makes it easy to set-up and troubleshoot your tests from anywhere in the world**

The built-in Web browser interface provides remote access and control of the instrument via a Java-enabled browser such as Internet Explorer. Using the Web interface, you can set up, troubleshoot, and maintain your instrument from remote locations.

- View and modify instrument setup
- Configure switch channels and switch pairs
- Open or close switches
- Send, receive and view SCPI commands
- Define and execute switch sequences
- View error queue
- Get status reports on relay cycle counts, firmware revisions, and more

# **High-performance switching wherever your application needs it**

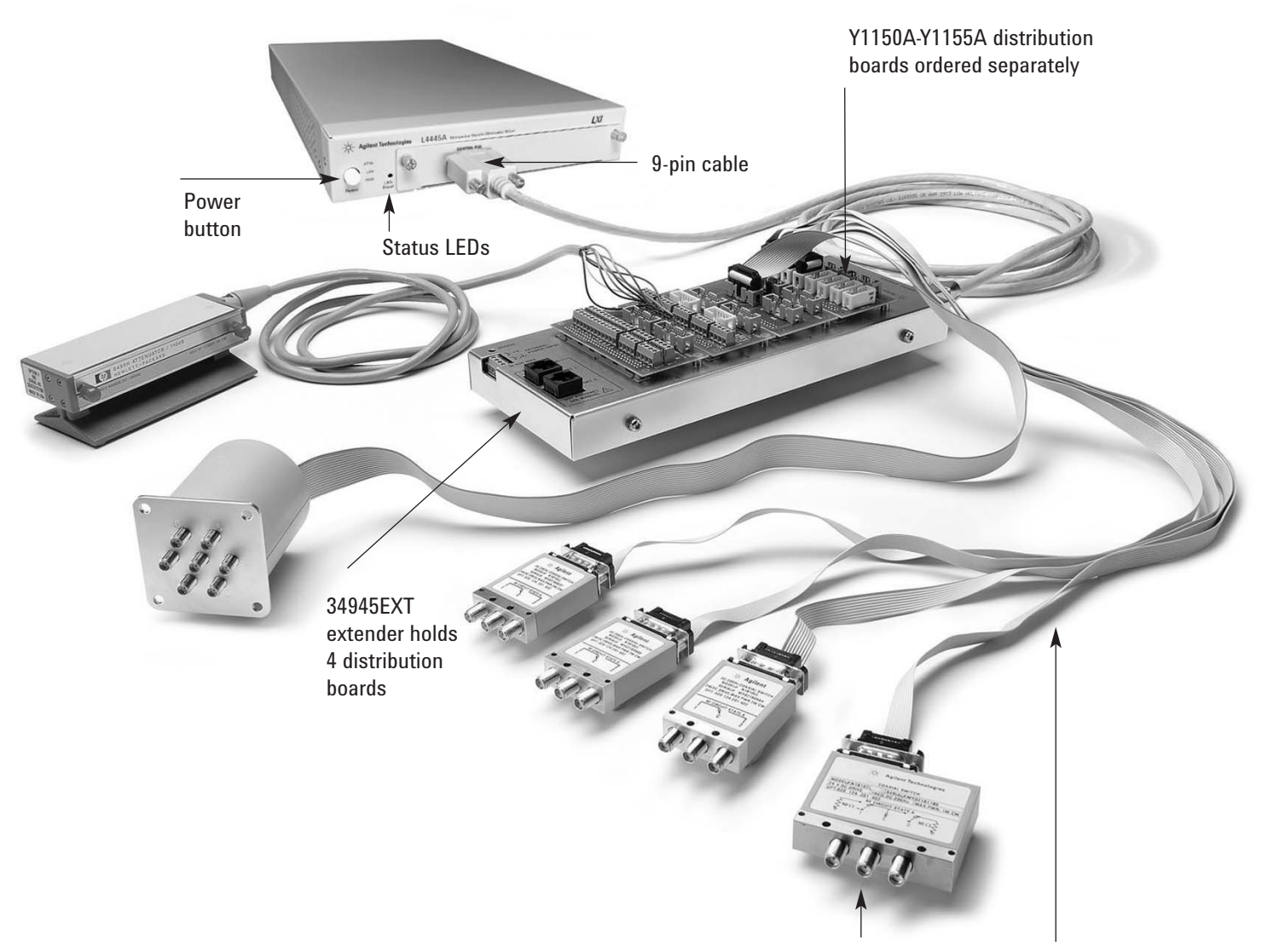

User supplied switches and cables

# **Product Specifications**

## **Specifications and Characteristics**

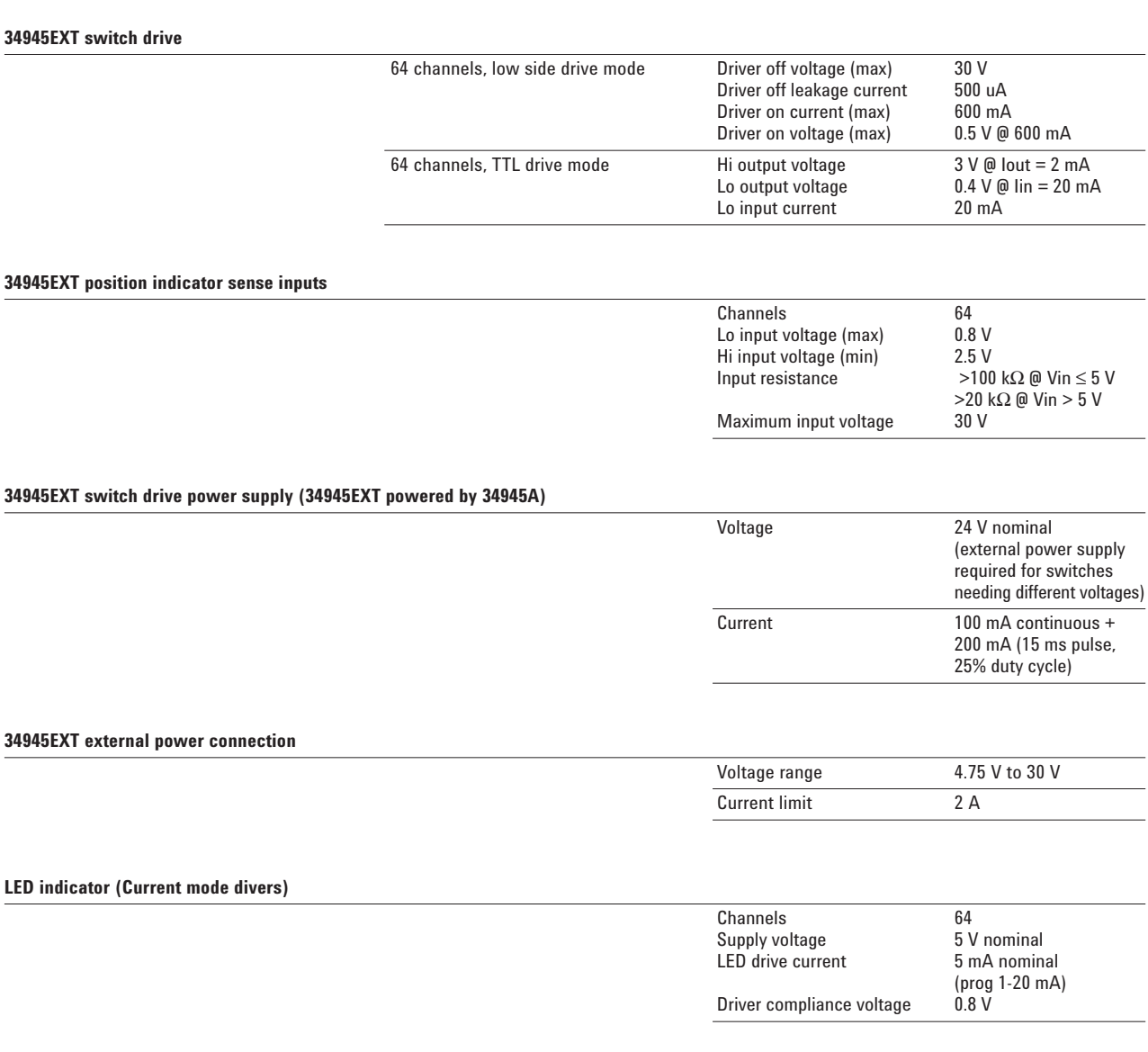

# **Maximum 8 34945Ext's per L4445A**

# **Product Specifications (continued)**

## **Memory**

States 5 instrument states with user label in non-volatile memory

#### **General specifications**

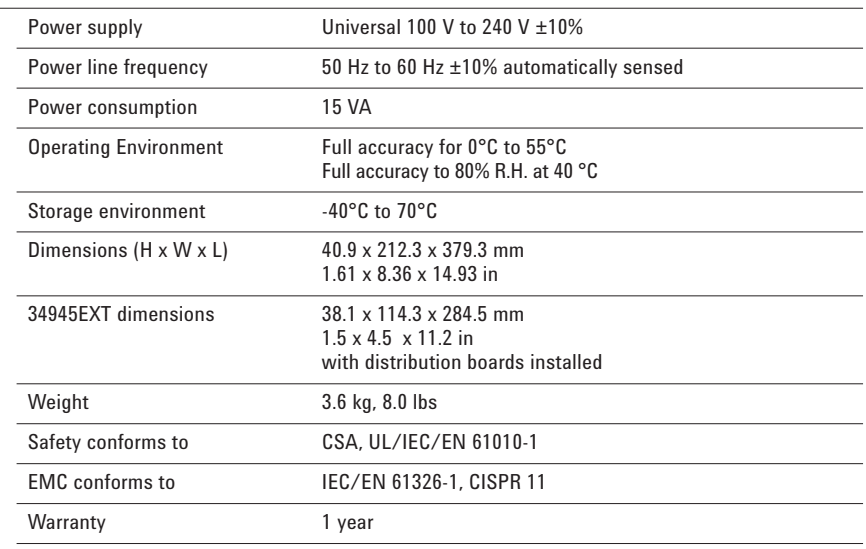

# **Product Specifications** (continued)

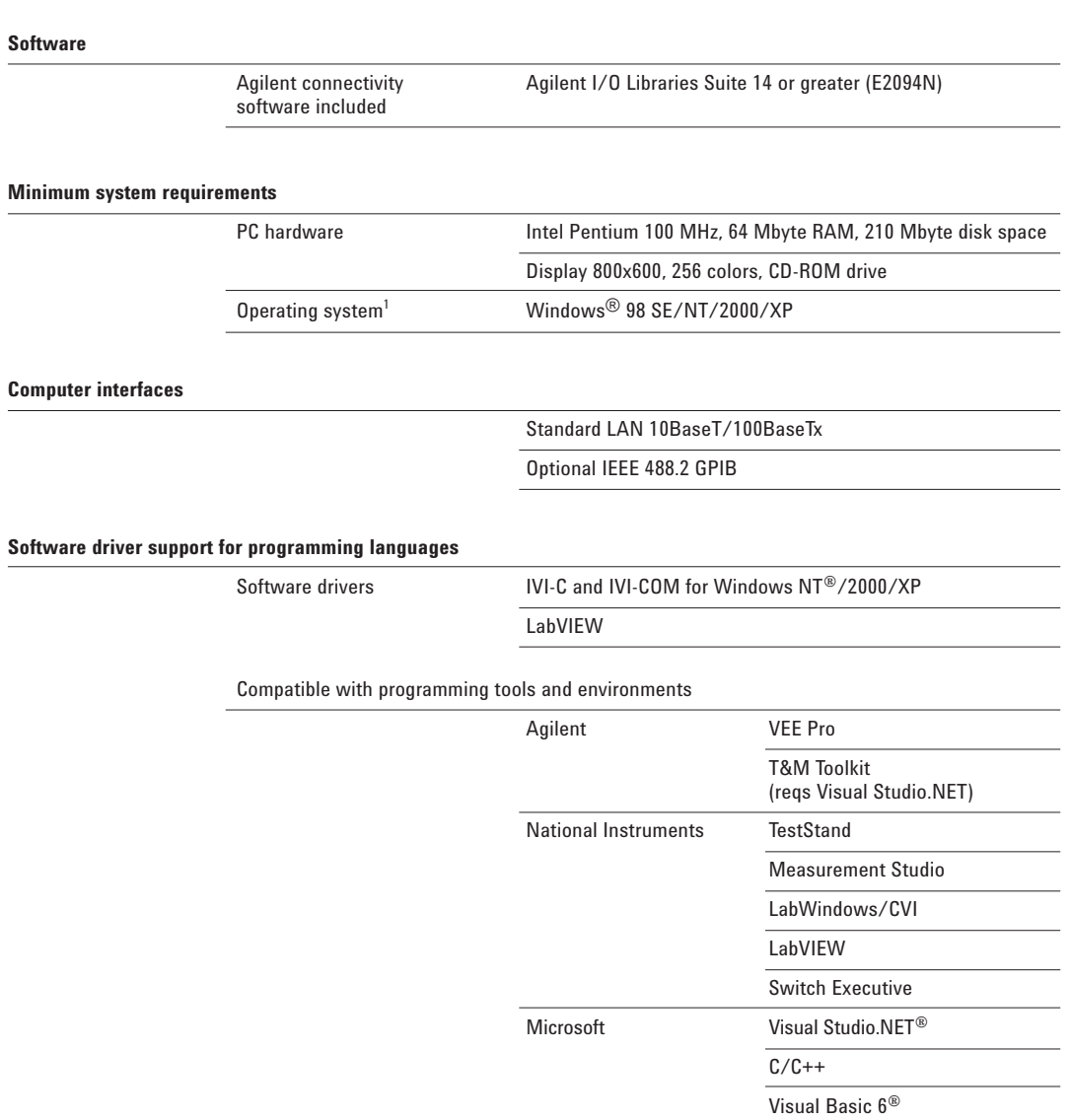

<sup>1</sup> Load I/O Libraries Version M for Windows NT support or version 14.0 for Windows 98 SE support

## **Ordering information**

#### **Example configuration:**

A test system is being built that requires the following Microwave Switching:

- (qty 2) Agilent 87206B SP6T Switches
- (qty 8) Agilent N1810UL SPDT Switches

Select the quantity of distribution boards for the required switches using the ordering info below:

- Qty 2 Y1152A Distribution boards to control qty 2 87206B switches.
- Qty 1 Y1150A Distribution board to control qty 8 N1810UL switches.

Notice that each Y1152A can also drive two N181x switches. Therefore if you only needed to drive 4 N1810 switches, then you could have controlled those switches via the Y1152A distribution boards already selected.

#### **Here is the final recommended configuration:**

- (qty 2) 87206B DC-20 GHz SP6T Switches
- (qty 8) N1810UL DC-20 GHz SPDT Switches
- (qty 1) L4445A Switch/Attenuator Driver (when ordering the L4445A, the 34945EXT is automatically added for controlling switches)
- (qty 2) Y1152A Distribution Boards
- (qty1) Y1150A Distribution Board
- Either build own cables using off-the-shelf parts, or order qty 1 Y1159A 16-to-16 pin connect kit (supplies for 2 cables) and qty 2 Y1157A 9-to-10 pin cable kit (supplies for 4 cables).

We recommend that the switch be ordered with options for 24 V coils, position indicators, and socket connectors. Since 24 V latching relays are specified, there is no need for an external power supply. The L4445A instrument can provide power for a single 34945EXT. Easy-to-build ribbon cables can be built to interface each of the switches to the Y1150A and Y1152A distribution boards. See the Application note: Configuring an RF/ Microwave Switch System (5989-2272EN) for additional configuration details.

#### **Ordering information** (Continued)

# **L4445A Microwave Switch/**

**Attenuator driver** 

Includes User's guide on CD, test report, power cord, and Quick Start package

**Option -GPIB** Adds GPIB interface

#### **Option 0B0**

Deletes printed manual set, full documentation included on CD ROM

## **Option ABA**

English printed manual set

## **L4445A Accessories**

Distribution boards are required for control of external switches. One 34945EXT external driver required for each 64 coils – holds 4 distribution boards per 34945EXT extender

#### **Y1150A**

34945EXT distribution board for 8 N181x SPDT switches

#### **Y1151A**

34945EXT distribution board for two 87104x/106x multiport or 87406B matrix switches

#### **Y1152A**

34945EXT distribution board for one 87204x/206x or 87606B switch and two N181x switches

#### **Y1153A**

34945EXT distribution board for two 84904/5/6/7/8 or 8494/5/6 step attenuators

#### **Y1154A**

34945EXT distribution board for two 87222 transfer switches and six N181x SPDT switches

#### **Y1155A**

34945A distribution board w/ generic screw terminals for driving 16 switch coils

## **Cable kits for connecting switches to distribution boards:**

#### **Y1157A**

9-to-10 pin cable kit for Y1150A, Y1152A, Y1154A supplies to build 4 cables

## **Y1158A**

10-to-10/10-to-14 pin cable kit for Y1153A, Y1154A supplies to build 2 cables

#### **Y1159A**

16-to-16 pin cable kit for Y1150A/51A/52A/53A/54A/55Asupplies to build 2 cables

#### **Other accessories**

# **Y1160A Rack mount kit for L4400 series instruments-**

**racks 2 instruments side-by-side with sliding tray**

For additional information please visit: **http://www.agilent.com/find/L4445A**

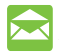

# **Agilent Email Updates**

**www.agilent.com/find/emailupdates**

Get the latest information on the products and applications you select.

# **Agilent Direct**

**www.agilent.com/find/agilentdirect** Quickly choose and use your test equipment solutions with confidence.

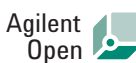

#### **www.agilent.com/find/open**

Agilent Open simplifies the process of connecting and programming test systems to help engineers design, validate and manufacture electronic products. Agilent offers open connectivity for a broad range of system-ready instruments, open industry software, PC-standard I/O and global support, which are combined to more easily integrate test system development.

# LXI

#### **www.lxistandard.org**

LXI is the LAN-based successor to GPIB, providing faster, more efficient connectivity. Agilent is a founding member of the LXI consortium.

## **Related Agilent literature**

#### **Data Sheets**

**5988-6302EN** Agilent VEE Pro

**5989-1441EN** Agilent W1140A-TKT

T&M Toolkit 2.0 with Test Automation

**5989-1439EN** Agilent E2094N I/O Libraries Suite 14

**5989-2272EN** Configuring an RF/Microwave Switch System

# **Remove all doubt**

Our repair and calibration services will get your equipment back to you, performing like new, when promised. You will get full value out of your Agilent equipment throughout its lifetime. Your equipment will be serviced by Agilent-trained technicians using the latest factory calibration procedures, automated repair diagnostics and genuine parts. You will always have the utmost confidence in your measurements.

Agilent offers a wide range of additional expert test and measurement services for your equipment, including initial start-up assistance onsite education and training, as well as design, system integration, and project management.

For more information on repair and calibration services, go to:

#### **www.agilent.com/find/removealldoubt**

# **www.agilent.com**

For more information on Agilent Technologies' products, applications or services, please contact your local Agilent office. The complete list is available at:

#### **www.agilent.com/find/contactus**

#### **Americas**

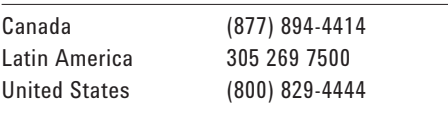

#### **Asia Pacific**

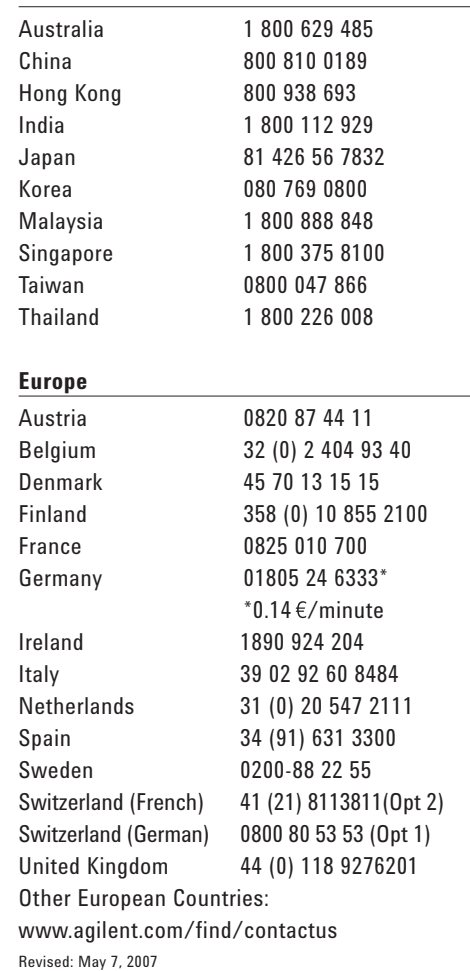

Product specifications and descriptions in this document subject to change without notice.

© Agilent Technologies, Inc. 2007 Printed in USA, May 17, 2007 5989-4828EN

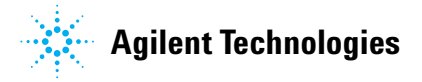

Free Manuals Download Website [http://myh66.com](http://myh66.com/) [http://usermanuals.us](http://usermanuals.us/) [http://www.somanuals.com](http://www.somanuals.com/) [http://www.4manuals.cc](http://www.4manuals.cc/) [http://www.manual-lib.com](http://www.manual-lib.com/) [http://www.404manual.com](http://www.404manual.com/) [http://www.luxmanual.com](http://www.luxmanual.com/) [http://aubethermostatmanual.com](http://aubethermostatmanual.com/) Golf course search by state [http://golfingnear.com](http://www.golfingnear.com/)

Email search by domain

[http://emailbydomain.com](http://emailbydomain.com/) Auto manuals search

[http://auto.somanuals.com](http://auto.somanuals.com/) TV manuals search

[http://tv.somanuals.com](http://tv.somanuals.com/)